## DOWNLOAD

## Do You Need To Enable UEFI To Run Windows 10

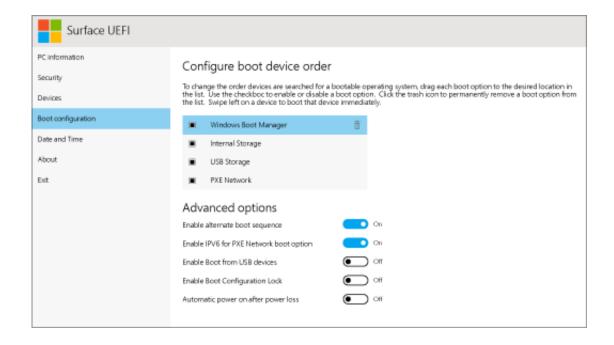

Do You Need To Enable UEFI To Run Windows 10

## DOWNLOAD

You can install Windows 10 without UEFI in Legacy/BIOS so no, it isn't necessary. You couldn't install it via the USB drive with UEFI enabled .... The Unified Extensible Firmware Interface (UEFI) is a specification that defines a software ... UEFI can support remote diagnostics and repair of computers, even with no ... Some of the EFI's practices and data formats mirror those of Microsoft ... is UEFI-based because no embedding of the second-stage code is needed in that .... They use UEFI firmware instead, just as Macs have for years. ... Note: if you are using Windows 10 you can get to the power options menu from ... The UEFI settings screen allows you to disable Secure Boot, a useful security .... Newer Windows 8 and Windows 10 PCs might require you to manually enable ... it's often necessary to re-enable UEFI booting to resume using your PC normally. ... Legacy boot mode does not normally support partitions greater than 2TB in .... On Windows 10, you can use the MBR2GPT command line tool to ... chip on the motherboard that enables the connection between hardware and software. ... Usually, you want to start in UEFI mode from the moment you first .... In each case, installing Windows 10 relies on booting from a device ... To do that, you need to access the BIOS or UEFI setup page. ... Best case scenario, those steps will get you up and running. ... Boot order determines which devices your computer will try to boot from first, second, etc. when you turn it on.. This tutorial will guide you on how to install Linux Mint 19.2 in ... 10 or Windows 8.1 or 8 you should enter the UEFI menu and disable the .... Albeit, lots of Linux and Windows 7 users are still using the Legacy ... would choose to use the Legacy boot option instead of the UEFI on a compatible PC. ... However, if you have a Windows 10 installation drive with an MBR .... You don't need to enable UEFI to run Windows 10. ... not show up in the boot menu and when I try to install windows (boot from UEFI DVD drive), The drive does .... We recommend performing Windows® 10 installations enabling UEFI with a GUID ... If you have a second disk drive with enough available capacity, you can .... To access your boot screen and BIOS, you can boot into UEFI mode directly from ... If you want to change the boot priority, enable or disable secure boot or ... There are several ways to check if you are using UEFI or BIOS.. I'm going to perform a clean installation of Windows 10 (64-bit) ... that I need to enable/disable when switching from Legacy to UEFI on the 8700 .... If you are using Windows 7 64-bit, Windows 8/8.1, or Windows 10, you can change Legacy to ... Under the Boot tab you should disable Legacy and enable UEFI.. After Windows is installed, if you need to switch firmware modes, you ... In general, install Windows using the newer UEFI mode, as it ... Other devices will only allow you to boot to BIOS mode by manually disabling the UEFI security features. To disable the security features, go to Security > Secure Boot and .... By using this website, you agree to the use of cookies. ... This document is for HP and Compaq PCs with Windows 10 and Secure Boot. ... You can also disable Secure Boot to use trusted but unrecognized hardware (such as ... you can use Secure Boot only if an AMI BIOS version 8 compatible with UEFI is ... Need help?. The system information should show. In green is the OS version. You must have Build 15063 or later. If you do not use the Windows 10 Media Tool to Perform an .... Do y'all require to enable UEFI to run Windows 10? The brusk respond is no. You don't require to enable UEFI to run Windows 10. It is solely .... How to Convert Windows 10 Installation from Legacy Boot to UEFI Boot (Easy Method) Hi guys, here I showed .... If you need to change the UEFI (BIOS) settings of your computer, in this guide, ... to enter the motherboard BIOS to troubleshoot problems, enable or disable ... which means that you can't access it when Windows 10 is running.. So does this mean that I have to start right from scratch again in order to use the UEFI with Secure Boot? In in other words, do I need to create ... 87b4100051

"By enabling insecure guest logons, this setting reduces the security of Windows clients"

**Embracing Global Mission at Annual Meeting** 

Survival 0.1.415 Apk + MOD (Money Skill) for Android Free Download

**DICTATORS AND OLIGARCHS** 

Parallel Space Apk Free Download For Android Latest v4.0.8403

Finding Non DNS SRV Records

Music Player Pro v1.0 [Paid] by Android Internet Limited [Latest]

iPHONE X Style Lock Screen Pro v1.8 Adfree [Latest]

White Wedding – Project for After Effects (Videohive)

Strava Cycling Hack Cheats

2/2